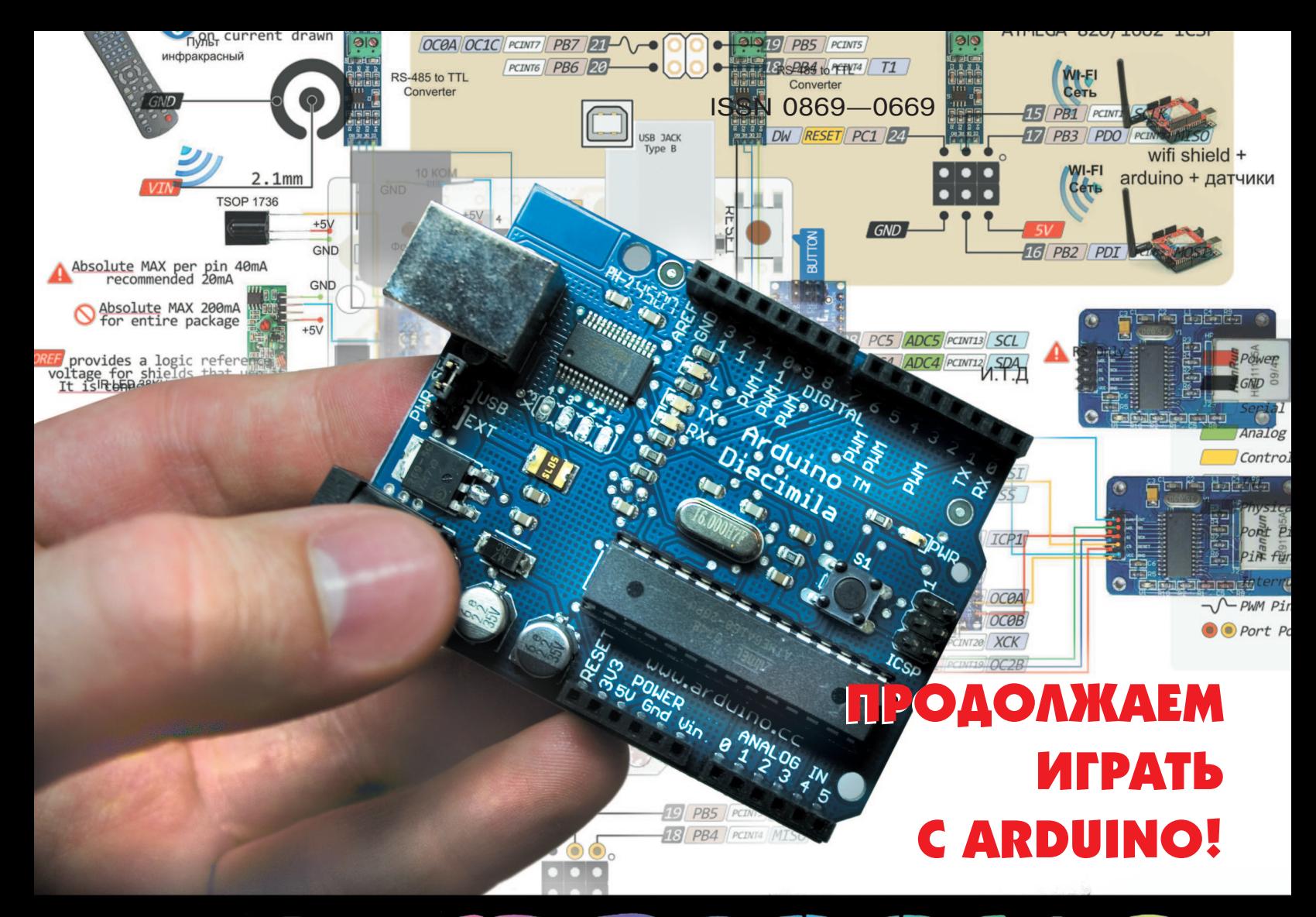

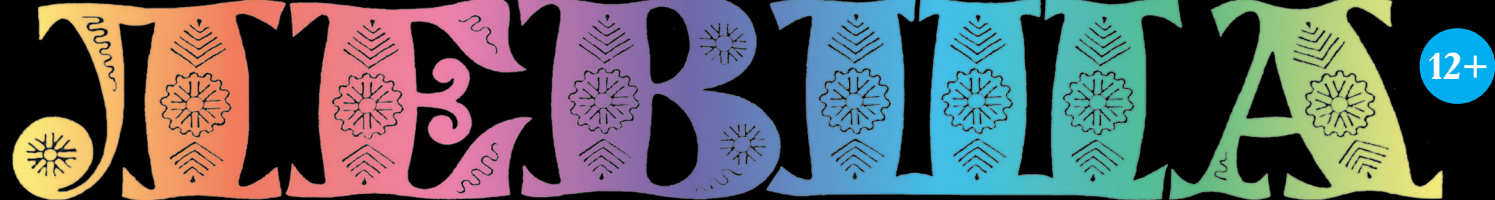

#### «ЮНЫЙ ТЕХНИК» — ДЛЯ УМЕЛЫХ РУК

КАК СДЕЛАТЬ ПРАВИЛЬНЫЙ… ТУМАН?

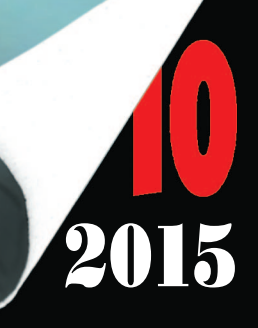

#### РАКЕТНЫЙ КОМПЛЕКС «ЛУНА»

#### Лист 1

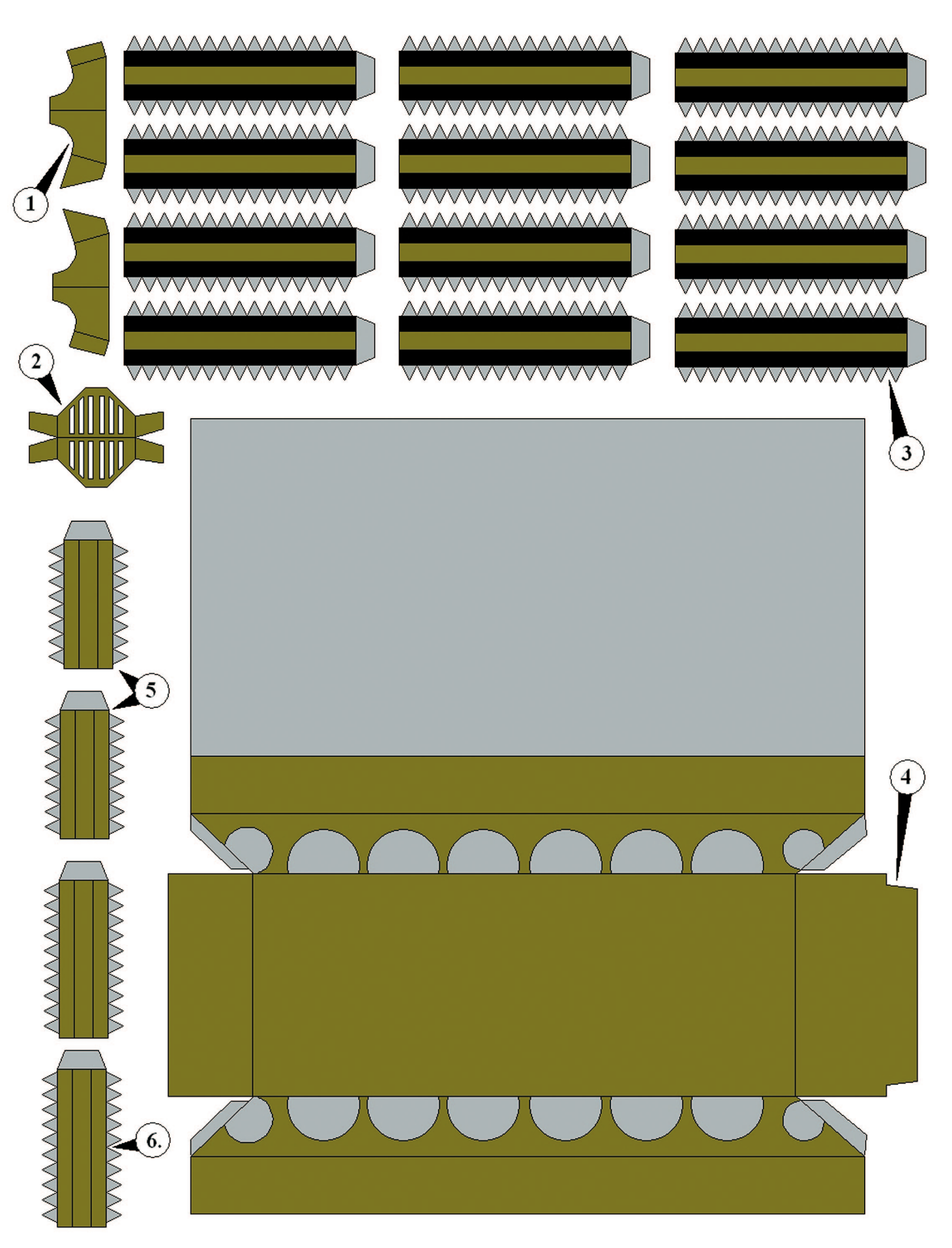

#### **Допущено Министерством образования и науки Российской Федерации**

*к* использованию в учебно-воспитательном процессе *различных образовательных учреждений*

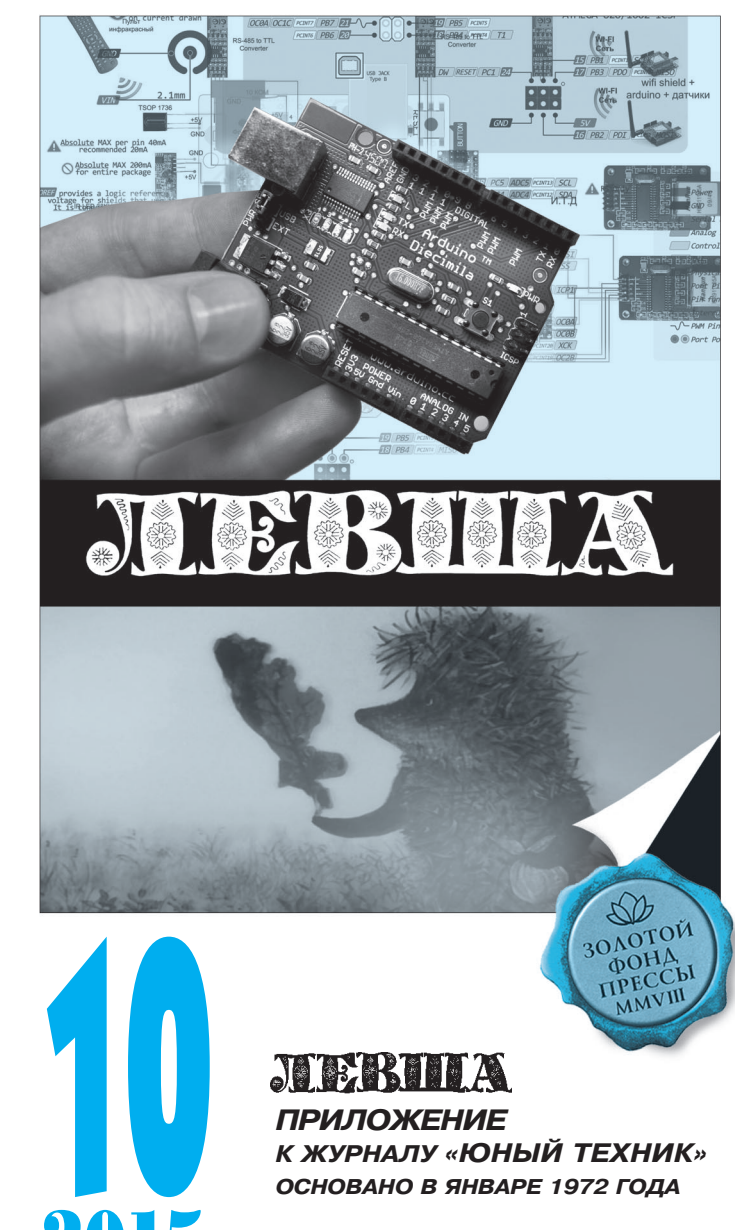

*ПРИЛОЖЕНИЕ К ЖУРНАЛУ «ЮНЫЙ ТЕХНИК»*

*ОСНОВАНО В ЯНВАРЕ 1972 ГОДА*

#### *СЕГОДНЯ В НОМЕРЕ:* 2015

![](_page_2_Picture_246.jpeg)

### **РАКЕТНЫЙ КОМПЛЕКС**

![](_page_2_Picture_8.jpeg)

**акетная система «Луна» — один из первых советских тактических ракет ных комплексов с неуправляемыми ракетами, оснащенными ядерными боевыми частями. Предназначался для комплектования ракетных диви зионов танковых и мотострелковых дивизий, использоваться должен был как средство расчистки в полосе на ступления соединения.**

Р

**Проектирование комплекса «Луна» было начато в 1953 году в одном из московских НИИ и закончено в 1956 году. В 1961 году комплекс был при нят на вооружение. Первоначально разработчики предложили конст рукцию с размещением спецзаряда (ядерного заряда) в головной части диаметром 415 мм. Поэтому ракета «Луна» ЗР9 проектировалась с кали берной головной частью как для** спецзаряда, так и для осколочно-фу**гасного боеприпаса. Однако в процес се разработки размеры и вес спецза ряда существенно увеличились, и ра боты по ракете ЗР9 продолжались** только в варианте с осколочно-фугас**ной головной частью ЗН15. Для ядер ного заряда пришлось делать новую ракету ЗР10 с более тяжелой надка либерной головной частью.**

**Ракетный двигатель обеих ракет был одинаков. Масса пусковой уста новки 15,5 т, максимальная скорость на местности до 40 км/ч (при транс портировке ядерной ракеты ограни чивалась до 16 — 18 км/ч в целях недопущения перегрузок для боевой части).**

**В серийное производство ракета ЗР10 была запущена в 1961 году. Пусковая установка для ракеты «Луна» была создана в ЦНИИ58 и получила два индекса ЦНИИ —**

С-123А и индекс ГРАУ-2П16. Гусеничное шасси для пусковой установки (объект 906) было создано на базе ПТ-76 в КБ Волгоград ского тракторного завода.

Комплекс «Луна» в целом получил индекс ГРАУ-2Кб. В состав комплекса входили: пус ковая установка 2П16, транспортная машина 2У663 (специальный полуприцеп с тягачом ЗИЛ-157В с двумя ракетами ЗР9 или ЗР10), а также автомобильный кран К-51 грузоподъ емностью 5 т. Так как ресурс по километражу ходовой части был невысок, то при перевозке на большие расстояния пусковую установку 2П16 на специальном полуприцепе транспор тировал седельный тягач МАЗ-535В.

Ракеты ЗР9 и ЗР10 были одноступенчатые, твердотопливные, неуправляемые. Наведение осуществлялось поворотом корпуса пусковой установки и подъемом ракеты на качающей ся части. Ракета ЗР9 оснащалась фугасной боевой частью, ЗР10 — более крупной надка либерной ядерной боевой частью мощностью 10 кт. Масса ракет около 2,3 т, дальность применения для  $3P9 -$  от  $4 - 4.5$  до  $12 \text{ km}$ , для ЗР10 — от 10 до 32 км.

В конце 1962 года в ходе Карибского кризи са комплексы «Луна» Honest John («Честный Джон», США) оказались на грани боевого применения. Двенадцать пусковых установок 2П16 с ракетами ЗР10 были доставлены на Кубу. А ракеты Honest John с ядерными бое головками вошли в состав американских сил вторжения, приготовленных к броску на ост ров Свободы. Проанализировав данные о на личии комплексов «Луна» на Кубе, в Пентаго не пришли к выводу, что, в случае сухопутной высадки, по американскому десанту могут

быть нанесены атомные удары мощностью всего в 4 раза меньше мощности бомбы, сброшенной на Хи росиму, и, как следствие, это приведет к огромным потерям в живой силе и технике. В результате Ка рибский кризис между СССР и США был решен за столом переговоров, хотя в течение недели весь мир стоял на пороге атомной войны.

29 июля 1966 года вышло постановление Совета Министров СССР о новой модернизации комплекса «Луна». Основной целью модернизации комплекса было увеличение точности стрельбы. Как старые ракеты ЗР10 и ЗР9, так и новые ракеты «Луна-М» имели круговое вероятное отклонение от 1 200 до 2 000 м (на разных дальностях стрельбы). Новая ракета «Луна-М» должна была иметь круговое ве роятное отклонение меньше в  $1.5 - 2$  раза.

К 1982 году комплекс был окончательно снят с вооружения ракетных дивизионов мотострелко вых (танковых) дивизий в пользу управляемых тактических ракет семейства «Точка».

Модель комплекса «Луна» вы сможете сделать в одном из четырех исполнений:

- 1. Транспортное положение с фугасной ракетой.
- 2. Транспортное положение с ядерной ракетой.
- 3. Боевое положение с фугасной ракетой.
- 4. Боевое положение с ядерной ракетой.

Перед началом сборки модели склейте в виде плоских цилиндров опорные катки из дет. 3 и 20; ведущие колеса в виде плоских цилиндров из дет. 6 и 22, а также ленивцы в виде плоских цилинд ров из дет. 5 и 21.

Склейте нижнюю часть корпуса 4. После этого склейте верхнюю часть корпуса 30, предваритель но вклеив в нее подшипник из дет. 27 и 28 (если вы будете клеить модель в транспортном положе нии, подшипник вам не понадобится). Склейте

![](_page_3_Figure_14.jpeg)

![](_page_4_Picture_1.jpeg)

Р

### ШЛЕМ ЛЕГИОНЕРА

имский имперский шлем просуществовал без изменений почти 200 лет. Причина практически идеальная форма, позволяю щая защищать лицо, затылок, шею и вер хнюю часть лопаток. Современная каска, закрывающая лишь верхнюю проекцию головы, на это не способна.

Попробуем смоделировать изделие мас теров античности, при этом пойдем нашим обычным путем — будем использовать теплоизоляционный материал толщиной 10 и 5 мм.

Сделайте шаблон под деталь 1 на листе ватмана (рис. 1). Если ее свернуть, полу чится нечто наподобие короны с семью ле пестками. Края соедините встык с помо щью трубопроводного скотча. Прежде чем склеивать лепестки, изготовьте кружок диаметром 6 см с семью отверстиями по окружности. Поочередно, с помощью вин тов М3 длиной 12 мм и кружка, соединим лепестки. Получится купол. Скрепите швы изнутри скотчем. Все, кружок с вин тами можно снять.

Изготовьте шаблон назатыльника (рис. 2), очертите симметрично на материале. Просле дите, чтобы размеры сходились точно. Для этого детали из ватмана прикладывайте к име ющейся основе. Закрепите винтами с шайбами нижние кромки «ушей» шлема и пропитайте стык клеем.

Вырежьте обрамление основы шлема (рис. 3). Оберните полученную деталь 2 вок руг купола так, чтобы край козырька совпал с нащечником. Если малые нащечники пра вильно сходятся с большими, а сзади наклад ка закрывает шов назатыльника, склейте ку пол с обрамлением.

Изготовьте три детали, изображенные на ри сунке 4. Закрепите изнутри шлема так, чтобы они закрыли собой скотч, скрепляющий края лепестков. Затем вырежьте козырек и корот кую подкладку (рис. 5). Подкладку приклейте в центре лба купола так, чтобы между козырь ком и краем каски оставалось 4…5 см, а кон цы шли от накладных нащечников. Осталось наклеить вырезанный из серебристой пленки или фольги кружок на макушку шлема.

вместе верхнюю и нижнюю части комплекса. На обозначенные места по бортам корпуса приклей те ведущие колеса, ленивцы и опорные катки. После этого сложите пополам гусеницы (чтобы не были видны буквы на оборотной стороне) нужной длины и приклейте их вокруг катков.

На обозначенные места крыши корпуса в носо вой ее части приклейте: стойку фиксации ракеты в транспортном положении (дет. 16), две фары 7, посадочный люк механика-водителя  $23\,+\,26,$ контейнер 45, а также два посадочных люка чле нов экипажа 26 + 24. Сверху каждого люка приклейте перископ из дет.  $14+18$  (дет.  $14$  сверните в виде трубочки, а дет. 18 приклейте встык на нее сверху).

Далее определитесь, в каком положении будет ваша установка — в транспортном или боевом, так как от этого зависит порядок сборки. Склейте дет. 37, а на нее в обозначенных местах приклей те дет. 42 и 44. На дет. 42 и 44 приклейте два по садочных люка членов экипажа 26 + 24. Сверху каждого люка приклейте перископ из дет.  $14 +$ 18. Склейте балку ракеты 8, на нее в обозначен ных местах, согласно сборочному чертежу, при клейте дет. 1 и 13, которые соедините между собой с помощью дет. 36 (свернув их в трубочки). Подъемный механизм 9 сложите пополам и склей те, как показано на сборочном чертеже. После этого в обозначенном месте на дет. 9 приклейте балку 8. Подъемный узел приклейте к дет. 9, как показано на схеме, с помощью вспомога тельных дет. 2, 17 и 25. Весь узел приклейте к подшипнику корпуса. В задней части корпу са приклейте площадки расчета 43 и опоры из дет. 39, 38, 40 и 41, снижающие давление на катки при запуске. Если модель в транспорт ном положении, то они подняты, а если модель с поднятой ракетой, то площадки и опоры опу щены. Если модель в транспортном положении, то дет. 40 использовать не нужно.

Чтобы закончить модель, осталось выбрать, какую из ракет вы будете клеить — с фугасной или с ядерной боеголовкой. Фугасная ракета склеивается в виде цилиндра из дет. 10, 11 и 12, к которому со стороны дет. 10 приклеиваются четыре стабилизатора 15, а с другой стороны головной обтекатель 19.

Если вы имитируете ракету с ядерной боего ловкой, то корпус ракеты состоит из двух ци линдров — потоньше, из дет.  $10, 11$  и  $32$  (со стороны дет. 10 приклейте четыре стабилизато ра 15), и более толстого цилиндра, состоящего из дет. 31, 33, 35 и головного обтекателя 34.

Склейте вместе обе части ракеты. Приклей те ракету к балке 8. Модель готова.

**Д. СИГАЙ**

![](_page_5_Picture_0.jpeg)

![](_page_5_Picture_1.jpeg)

![](_page_5_Picture_2.jpeg)

![](_page_5_Picture_3.jpeg)

![](_page_5_Figure_4.jpeg)

![](_page_5_Figure_5.jpeg)

![](_page_5_Figure_6.jpeg)

![](_page_5_Figure_7.jpeg)

![](_page_5_Figure_8.jpeg)

![](_page_5_Figure_9.jpeg)

Снимите винты, и у вас получится неплохая основа для интерес- ных экспериментов. Любители античности теперь могут довести ее до почти полного подобия римского шлема, добавляя декоратив ные элементы.

#### **Д. ВОРОНИН**

### ПАТИНИРОВАНИЕ **METAAAOB**

дна из примет настоящего мастерства — это умение изменять внешний вид металлов, придавая им практически любой цвет без лаков и красок. Сегодня мы подскажем, как применять декоративное патинирование ме таллов для создания настоящих произведе ний искусства своими руками.

Патина — это пленка различных оттенков на поверхности изделий из меди, бронзы, латуни и даже стали. Она бывает естествен ной и искусственной. С естественной пати ной знакомы, наверное, все. Это налет зеле ного цвета, образующийся на старинных медных монетах или античных бронзовых статуэтках. Естественная патина появляется на меди и ее сплавах, например бронзе, под воздействием окружающей среды в течение многих лет и даже веков. Повышенная влажность и соли ускоряют этот процесс. Естественное образование патины препят ствует дальнейшей коррозии металла и за щищает его от разрушения. Не случайно для определения точного возраста старин ной бронзовой статуэтки ученые исследуют патину на изделии. Одним из рекордсменов по возрасту патины является медная крыша собора Святой Девы Марии в Хильдесхайме (Германия), которая за прошедшие 700 лет приобрела ровный зеленый цвет.

Искусственная патина — налет практи чески любого цвета, который образуется на изделии из металла вследствие погружения его в различные химические составы, обыч но содержащие кислоты. В результате изде лие из металла не только выглядит эффект нее, но и приобретает дополнительную за щиту от воздуха и влаги.

Точное время начала применения патини рования металлов мастерами древности неиз вестно, однако уже в Древнем Риме клинки мечей покрывали патиной, а русские, евро пейские и китайские мастера патинировали чугунные котлы, чтобы защитить их от ржавчины, ну и, конечно, патинирование медных ювелирных изделий применялось еще несколько тысяч лет назад.

Итак, с помощью простых химических операций и вы можете «поколдовать» с ме таллами. Однако сначала необходимо пра вильно оборудовать рабочее место. Все опе рации с химреактивами проводите в присут ствии взрослых. Вам предстоит работать с едкими жидкостями, выделяющими ток сичные пары, поэтому обеспечьте хорошую

вентиляцию помещения, а рабочий стол за щитите прочной клеенкой или куском лино леума. Все химикаты держите в стеклянных пузырьках с прочно закрытыми крышками, вдали от огня и пищевых продуктов. Если для работы вам потребуется сера, храните ее отдельно от других химикатов — ее пары взрывоопасны. Глаза обязательно защищай те очками, а руки — резиновыми перчатка ми. Посуду для патинирующих растворов используйте фарфоровую, стеклянную или пластмассовую. Если вы патинируете узкий кусок металла, например, лезвие ножа, удобно помещать его в пластиковую бутыл ку с отрезанным горлышком.

При смешивании кислот с водой помните, что кислоту нужно вливать небольшими порциями в воду, но не наоборот! Если кис лота попадет на кожу, промойте это место струей воды из-под крана, а затем смочите 5%-ным раствором питьевой соды. Компо ненты для патинирования можно купить в магазинах химических реактивов и хозяй ственных магазинах.

Теперь немного о патинирующих составах и получающихся в результате цветах. Чтобы медь приобрела черный или серый цвет, ис пользуйте водный раствор серной печени. Для этого 1 часть порошковой серы смешай те с 2 частями поташа (карбонат калия) в жестяной банке и поставьте на огонь. Через несколько минут порошок расплавится и нач нет спекаться (отсюда и название состава печень, от слов «печь», «запекать»). Во вре мя спекания пары серы могут загореться сла бым сине-зеленым пламенем, не сбивайте пламя — оно не ухудшит качество состава, запекать его нужно примерно 15 мин. Для получения раствора в 1 л воды добавьте 10…20 г порошка серной печени.

Для получения красно-коричневой пати ны на меди смешайте 1 часть медного купо роса с 1 частью хлористого цинка и разведи те их в 2 частях воды.

Чтобы получить зеленую, коричневую или черную патину на латуни, в стеклянную по суду с крышкой насыпьте 2 ложки хлороки си меди (она продается в магазинах для садо водов) и залейте на  $2/3$  объема водным аммиаком. Хлорокись меди и пары нашатырного спирта из водного аммиака ядовиты, поэтому соблюдайте правила безопасности. Быстро размешав раствор, вы получите взвесь зеле ного цвета. Закройке банку крышкой. После

О

выпадения осадка патинирующий раствор окра сится в сине-зеленый цвет. Если опустить в него латунную пластину, она приобретет глубокий черный цвет. Чтобы получить коричневый или зеленый цвета, добавьте в раствор воды. Чем больше воды, тем светлее оттенок патины.

Чтобы не работать вслепую, а заранее знать, какой примерно цвет получится на металле при обработке различными растворами, заготовьте справочную таблицу. Вырежьте из листовой стали, меди и латуни одинаковые прямоуголь ники. Обработайте их в вышеуказанных раство рах и протрите олифой или машинным маслом.

Вы можете подобрать любой раствор для па тинирования выбранного вами изделия, мы же расскажем вам, как воронить стальной клинок или нож. Выберите нож с гладким и блестящим лезвием. Рукоятку снимите.

У большинства ножей в полотне лезвия под рукояткой имеется отверстие. В него можно продеть прочную синтетическую нить и опус кать на ней клинок в банку с патинирующим раствором. Или же вставить в отверстие болтик и зафиксировать его гайкой — получится удоб ная ручка для держания клинка.

Перед патинированием любой металл необхо димо очистить, обезжирить, промыть в проточ ной воде и высушить. Очистите полотно клинка с помощью дегтярного или обычного хозяй ственного мыла и зубной щетки. Хорошо про мойте под проточной водой. Затем обезжирьте, тщательно протирая лезвие тряпочкой, смочен ной в уайт-спирите или спирте. После этого до окончания работ клинок нельзя трогать рука ми, чтобы на нем не осталось жирных разводов, держите клинок только за вставленный в него болтик и работайте исключительно в перчатках. После обезжиривания изделия из меди и брон зы нужно отбелить в растворе лимонной кисло ты  $(1:10)$ , но для стали это не нужно.

Придать стальному клинку цвет воронова крыла можно, просто опустив его в патинирую щий состав, но гораздо интереснее получить на клинке рисунок. Для этого не обязательно уметь хорошо рисовать, можно просто перенести по нравившийся узор на клинок. Отпечатайте на принтере узор нужного размера и приклейте его к полотну клинка. Скальпелем прорежьте узор по контуру (рис. 1) и удалите бумагу с будущей картинки. Теперь аккуратно в несколько слоев закрасьте узор лаком для ногтей (рис. 2), хоро шо просушите и отклейте оставшуюся бумагу (рис. 3). Закрашенный лаком узор будет за щищен от воронения и останется серебристым и блестящим.

Чтобы произвести воронение стального клин ка, разведите в 1 л воды 100 г дихромата калия, в быту больше известного как хромпик, и опус тите в него клинок на 20 мин (рис. 4). Этот ра створ, как и многие патинирующие растворы, непрозрачен, поэтому опущенный в него клинок нужно время от времени вынимать и осматри-

![](_page_7_Figure_7.jpeg)

![](_page_8_Picture_0.jpeg)

PART AND

![](_page_8_Picture_1.jpeg)

![](_page_8_Picture_2.jpeg)

вать. Вынув клинок из раствора, высушите его при высокой температуре, например, над электроплиткой. Металл приобретет серо-бурый цвет. Эту операцию повторите несколько раз, пока не будет достигнут глубокий черный цвет с синеватым отливом. Нельзя передерживать металл в растворе. Неопытные мастера, желая добиться более интенсивного черного пвета. держат изделие в растворе до тех пор, пока не образуется густой черный налет. Такая патина держится очень слабо и легко слезает.

Побившись нужного цвета, промойте клинок под струей воды и высушите. Затем протрите его олифой или машинным маслом, это закрепит патину. Ацето-

ном снимите лак лля ногтей с vзора и отшлифуйте весь клинок пастой ГОИ на войлочной тряпочке. Еще раз промойте и просушите изделие. Наденьте и закрепите рукоятку ножа (рис. 5).

Ваш шедевр готов!

Г. АНТОНОВА

#### ЛЕВША СОВЕТУЕТ

![](_page_8_Picture_79.jpeg)

### БЫЛО ПЛОСКИМ, **CTANO KPYFNUM**

На цилиндрической поверхности детали сделать разметку центров будущих отверстий совсем непросто, особенно если они находятся друг от друга на строго определенном расстоянии. Проще сделать это на бумажной ленте длиной, равной длине окружности цилиндра (L). Оберните цилиндр лентой с разметкой и закрепите ее скотчем. Затем при помощи керна разметьте центры меток сквозь бумагу и можете сверлить.

#### **ИТОГИ КОНКУРСА (См. «Левшу» № 6 за 2015 год)**

В первой задаче мы просили вас предло жить метод спасения намокших при туше нии пожара книг от плесени. В нашу редак цию пришло множество писем с ответами.

Один из наших самых юных читателей, ученик 3-го класса Дима Круглов из г. Калу ги, предлагает проглаживать намокшие лис ты книг горячим утюгом. Более того, пони мая, что книг в пострадавшей от пожара библиотеке много, Дима советует привлечь к спасательной операции учеников соседних школ. Дима в чем-то прав, просушить таким способом книгу можно, но представьте, сколько недель или месяцев нужно, чтобы высушить миллионы страниц.

Дарья Конева из г. Твери пишет: «Чтобы книги не испортил грибок, сушить их надо очень быстро. Для начала можно проложить все листы впитывающим влагу волокном (из такого, например, делают подгузники), так же можно посыпать листы тальком». Дарья все пишет правильно, но для таких работ тоже требуется время, а плесень развивается очень быстро.

Следующее предложение от Виктора Куз неченко из г. Краснодара: «Я считаю, нуж но создать автоприцеп, оборудованный кон вейерной лентой, проходящей через камеру с мощными фенами. Прицеп вместе с по жарной машиной подается к месту пожара, и все мокрые книги надо прогнать через не го. А затем при сортировке высушенных книг, если плесень все же появилась, мож но обработать листы перекисью водорода». Перикись водорода действительно способна победить грибок, жаль только, что она мо жет вытравить сам текст и не поможет со хранить целостность и внешний вид книг, а мощный поток воздуха может оторвать хрупкие от воды листы.

«Мне кажется, что намокшим книгам, тем более старым, — пишет нам Кирилл Попов из г. Тюмени, — требуется крайне бережное отношение, их нельзя перелистывать, книга может развалиться, а от высокой температу ры мокрые листы покоробятся. Поэтому предлагаю пострадавшие от воды книги за морозить в экспресс-холодильнике, в таком состоянии они могут долго храниться, а пле сень при минусовых температурах не разви вается. Размораживать же книги вообще не надо. Нужно поместить их в вакуум». Это верное предложение, Кирилл! В вакууме лед

из твердого состояния сразу переходит в га зообразное, а если нет воды, не будет и пи тательной среды для плесени. Именно так и поступают специалисты для спасения ред ких книг.

Во второй задаче мы предлагали вам най ти способ сократить затраты энергии и вре мя в пути поезда.

Савелий Демин из Санкт-Петербурга пред лагает выровнять полотно железной дороги на всей ее протяженности, убрать повороты и объезды, сгладить подъемы и спуски, а также увеличить мощность двигателей поез дов. Ответ неплохой, строители железных дорог сегодня стараются по возможности так и поступать. Но проложить абсолютно ров ное железнодорожное полотно, как и любую другую дорогу, не так-то просто. Рельеф зем ли неровный, встречаются холмы, горы, во доемы, а также населенные пункты, все это надо учитывать.

«Я предлагаю, — пишет нам Артур Ми носян из г. Ставрополя, — поставить на ло комотив реактивный двигатель. Поезд раз гонится, а время в пути сократится». Поезд, конечно, разгонится, но для таких скорос тей рельсовый путь необходимо существен но модернизировать, чтобы поезд не сошел с рельсов.

Иван Усачев из г. Тулы прислал нам по истине фантастический ответ, он предлага ет прокопать под землей прямой тоннель от Москвы до Владивостока, поскольку Земля круглая, тоннель пойдет под углом пример но 40о . Из Москвы поезд пусть катится са мостоятельно, без двигателя и тормозов (тоннель ведь наклонный), развивая высо кую скорость. Примерно на полпути до Вла дивостока тоннель будет иметь глубину око ло 500 км, в этом месте начнется торможе ние поезда. Когда его скорость упадет до  $250$  км/ч, можно включить двигатель и доехать до конечной точки пути.

Молодец, Иван! Предложение хоть и из об ласти фантастики, но очень занятное. Рас стояние и время в пути сократятся, а эконо мия энергозатрат огромная, жаль, что время еще не пришло для реализации подобных проектов.

Подведем итоги. Сегодня мы хотим отме тить ответ Кирилла Попова из г. Тюмени на первую задачу и ответ Ивана Усачева из г. Ту лы на вторую задачу. Молодцы, ребята!

# **ИЗОБРЕТАТЕЛЕМ? ХОТИТЕ СТАТЬ**

Получить к тому же диплом журнала «Юный техник» и стать участником розыгрыша ценного приза? Тогда попытайтесь найти красивое решение предлагаемым ниже двум техническим задачам. Ответы присылайте не позднее 15 декабря 2015 года.

![](_page_10_Picture_2.jpeg)

# *ЖДЕМ ВАШИХ ПРЕДЛОЖЕНИЙ, РАЗРАБОТОК, ИДЕЙ!*

### Древние китайские мастера изготавливали из

Задача 1.

куска слоновой кости хитроумный сувенир «шар в шаре» — шары помещены один в другой, как русская матрешка, при этом шары неразъемные. Количество внутренних шаров зависело от про фессионализма мастера. Как, по-вашему, изго тавливали такой сувенир?

В. Чернов, историк

#### Задача 2.

Для повышения влажности и экономичного полива в теплицах воду время от времени рас пыляют пульверизаторами. Но мелкие капель ки воды слипаются друг с другом, образуя более крупные капли, а это нежелательно.

Какой бы вы предложили способ для распы ления мельчайших капелек воды?

![](_page_10_Picture_10.jpeg)

![](_page_10_Picture_11.jpeg)

![](_page_10_Picture_12.jpeg)

#### РАКЕТНЫЙ КОМПЛЕКС «ЛУНА»

![](_page_11_Picture_2.jpeg)

#### РАКЕТНЫЙ КОМПЛЕКС «ЛУНА»

![](_page_12_Picture_12.jpeg)

### ЭЛЕКТРИЧЕСКАЯ ЛОШАДЬ

В 1821 году известнейший английский физик Майкл Фара дей в одной из своих научных работ описал опыт, в котором намагниченная стрелка вращалась вокруг одного из магнит ных полюсов. Именно таким был первый в мире электриче ский двигатель — машина, превращающая электрическую энергию в механическую. Позднее Фарадей показывал еще один опыт — вращение куска медного провода в ванне со рту тью, на дне которой был установлен магнит. Через провод про пускали постоянный ток, и провод начинал вращаться вокруг магнита.

Разумеется, многие ученые пытались усовершенствовать эту идею и найти ей коммерческое применение. Электрический двигатель пытались заставить работать по образу и подобию парового: организовать возвратно-поступательное движение проводника в магнитном поле, словно поршень в паровой ма шине. Но это никак не удавалось.

Наш соотечественник Борис Семенович Якоби решил пойти другим путем. В 1834-м он создал первый в мире двигатель с вращающимся якорем, который имел мощность всего 15 Вт. Однако вскоре Якоби довел мощность двигателя до 550 Вт и установил его на железнодорожный вагон и речную лодку.

Сегодня без электрических двигателей обойтись невозможно вообще. Они приводят в движение атомные подводные лодки и ледоколы, подъемные краны и горно-проходческие щиты. Электрические двигатели куда более скромных размеров при меняются в компьютерах — крутят вентиляторы охлаждения, приводят в движение пластины жестких дисков и компакт диски в приводах. Крошечные электродвигатели установлены даже в ваших мобильных телефонах — с их помощью работа ет виброзвонок.

Электрические двигатели делятся на две большие группы: постоянного и переменного тока. Внутри этих больших групп они делятся на подгруппы, коих значительно больше, чем две.

Двигатели постоянного тока (ДПТ) делятся на коллекторные (щеточные) и бесколлекторные. Как правило, ДПТ состоит из двух частей: неподвижной — статора и подвижной — ротора. Статор (от латинского sto — стою) выполняется из постоянных магнитов или электромагнитов постоянного тока. Он неподви жен, так как жестко закреплен в корпусе двигателя.

Внутри статора на двух опорах вращается ротор (от латинско го roto — вращаться), его еще называют якорем. Ротор изготав ливается из набора стальных пластин, на который наматывает ся проволочная обмотка. На обмотку подается постоянное на пряжение через коллекторный (щеточный) узел. Таким обра зом, получается, что внутри постоянных магнитов образуется электромагнит. Как известно, одноименные полюса магнита от талкиваются, поэтому, когда на роторную обмотку подается напряжение, ротор стремится «оттолкнуть» от себя магнит ста тора, в результате чего возникает вращающий момент, и двига тель начинает работать. Правда, в таком, классическом виде ра-

![](_page_13_Picture_8.jpeg)

![](_page_13_Picture_9.jpeg)

![](_page_13_Picture_10.jpeg)

![](_page_13_Picture_11.jpeg)

ботать он будет недолго — ротор сделает ров но один оборот и встанет, потому что исчезнет отталкивающая сила магнитов. Чтобы такой ситуации не возникало, роторы делают как минимум с тремя зубцами. В этом случае один из зубцов ротора вступает во взаимодействие с магнитным полем статора, и двигатель про должает работать.

Двигатели постоянного тока обладают про стым устройством, высоким пусковым мо ментом, компактностью, высокой линейнос тью при регулировании частоты вращения. Применяются они в основном на транспор те — троллейбусы, трамваи, электровозы, электрокары, электропогрузчики и так да лее. Разумеется, есть и недостатки, прежде всего ненадежность щеточного узла. Со вре менем из-за постоянного трения щетки двига теля изнашиваются, начинают искрить и по степенно разрушаются.

От этого недостатка свободна другая схема построения ДПТ — бесколлекторная (вен тильный двигатель). В ней ротор и статор фактически меняются местами: ротор изго тавливают из нескольких постоянных магни тов, а статор — из нескольких катушек-маг нитов постоянного тока.

Кроме того, такой двигатель оснащается датчиком Холла, который отслеживает поло жение ротора и в зависимости от него выдает команду на коммутацию соответствующих статорных катушек. В таком двигателе нет трущихся частей, но он требует дополнитель ной электронной схемы управления для за пуска и работы.

Вентильные двигатели благодаря своей на дежности нашли применение в самом широ ком диапазоне — от компьютерных вентиля торов и приводов проигрывателей компакт дисков до вспомогательных компонентов дви гательных установок ракет и самолетов.

Двигатели переменного тока тоже подразде ляются на две подгруппы: асинхронные и син хронные. Асинхронные распространены боль ше. Почему? Любой двигатель переменного тока (и синхронный, и асинхронный) состоит из двух частей: подвижного ротора и непод вижного статора. В этом они похожи на двига тели постоянного тока. Но на этом сходство заканчивается. Статор двигателя переменного тока выполняется из специальной электротех нической стали и чем-то похож на сердечник трансформатора.

В пазы сердечника укладываются обмотки статора — их несколько, в зависимости от требуемого количества полюсов статора. Но обычно, поскольку такие двигатели предназ начены для работы в сети трехфазного тока, на статоре находятся три обмотки. Концы об моток подключаются к клеммам на корпусе двигателя, и на них подается питающее сете вое напряжение.

Конструкция ротора асинхронного двигателя мо жет выполняться в двух вариантах: короткозамк нутый ротор (так называемая «беличья клетка») и фазный ротор.

В короткозамкнутом роторе несколько латунных или медных прутов пересекают сердечник ротора и соединяются двумя кольцами в передней и задней частях ротора. Получается короткозамкнутый ви ток. При включении двигателя в сеть в статоре воз никает переменное магнитное поле, которое наводит ЭДС на ротор. В результате этого возникает крутя щий момент, и ротор начинает вращаться. Основной недостаток такого исполнения — невозможность точно и плавно регулировать обороты двигателя.

Второй вариант исполнения ротора — фазный свободен от такого недостатка. В этом случае на сердечник ротора наматывается обмотка, так же как и на статор, и через щеточный узел выводится на клеммы на корпусе двигателя. Так же, как и на статор, в процессе работы на роторную обмотку по дается питающее напряжение. Для плавной регу лировки оборотов двигателя в цепь питания ротора включают реостат.

Переходим к синхронному двигателю. Статор конструктивно такой же, как у асинхронного. А вот конструкция ротора изрядно отличается. Ро тор синхронного двигателя представляет из себя постоянный магнит. Или электромагнит, питаю щийся постоянным током. При этом количество полюсов ротора и статора в синхронном моторе со впадает. Таким образом, ротор вращается синхрон но с вращением магнитного поля статора. Именно потому двигатель и называется синхронным. Ос новное его преимущество — постоянная частота вращения ротора, не зависящая от подключаемой к двигателю нагрузки. Если к двигателю подклю чается нагрузка, превышающая его мощность, он просто останавливается. Главный недостаток синх ронных машин — сложный запуск.

Асинхронные двигатели просты в изготовлении и использовании, дешевы, но имеют низкий крутя щий момент при старте, большой пусковой ток, сложность в регулировании оборотов.

Синхронные двигатели дороже как в изготовле нии, так и в эксплуатации, требуют более сложной схемы подключения, запуск такого двигателя задача нетривиальная. Зато они обладают большим КПД, чем асинхронные, частоту вращения двигате ля очень просто регулировать, мощность и крутя щий момент значительно стабильнее и меньше за висят от колебаний напряжения питающей сети.

Поэтому синхронные машины применяются там, где требуется длительная стабильная работа с высо кой нагрузкой, не предполагающая частых включе ний и отключений: прокатные станы, мельницы, насосы, компрессоры, дробилки…

Асинхронные же двигатели, как уже отмече но, — самые распространенные двигатели в про мышленности и быту. Станки, бытовая техника, циркулярные пилы, электрические газонокосил ки — область их применения огромна.

**М. ЛЕБЕДЕВ**

### IADOA **С СИНУСОИДАЛЬНЫМ ДВИЖИТЕЛЕМ**

егодня мы предлагаем вашему вниманию модель парома с оригинальным движителем (рис. 1). Его называют синусоидальным по тому, что ведущая лопасть движителя, рабо тая, совершает сложные волнообразные дви жения по синусоиде. Устройство его изобра жено на рис. 2.

В кормовой части корпуса 1 с помощью жестяного кронштейна 2 установите само дельный червячный редуктор 3 и электромо тор 4. Соединительная муфта 5 — это не что иное, как отрезок электроизоляции с радио монтажного провода. Лопасть 6 изготовьте из алюминиевого листа толщиной 2 мм. Для улучшения ходовых качеств судна обяза тельно придайте пластине профиль, заштри хованный на рисунке. Тягу 7 можно выре зать из листового алюминия или согнуть из жесткой проволоки. Кронштейн 8 также вы режьте из листового алюминия и надежно прикрепите к корпусу винтами. Циклы дви жения синусоидального движителя изобра жены на рисунке 3.

Работает движитель так. Ведомую шестер ню червячного редуктора, плотно надетую на

кривошип, вращает электромотор. Криво шип 9 (рис. 2), согнутый из велоспицы, пе ремещает боковину гребной пластины 10 по кругу, как изображено на рисунке 3. Когда пластина 6 движется вверх (рабочий ход), вода из зазора между пластиной и днищем выталкивается назад, а судно движется впе ред. При движении пластины вниз профиль пластины поворачивается и отталкивает во ду также назад (рабочий ход). Циклические движения пластины приводят модель в дви жение.

Синусоидальный движитель может быть установлен на любой тип судна. В нашем случае мы предлагаем изготовить модель речного парома с надстройками из плотного тонкого картона. Изготовление модели луч ше начать с деревянного корпуса судна. Пе ренесите контур корпуса на дощечку тол щиной 25 мм.

Выпилите контур корпуса из целиковой дощечки и тщательно обработайте поверх ность наждачной бумагой. Готовый корпус пропитайте водостойкой краской. Приклейте детали к палубе. Спасательные круги согни-

![](_page_15_Picture_7.jpeg)

**С** 

![](_page_16_Picture_0.jpeg)

#### *Рис. 2. Устройство синусоидального движителя:*

- *1 корпус судна, 2 кронштейн редуктора,*
- *3 червячный редуктор, 4 электромотор,*
- *5 соединительная муфта, 6 лопасть,*
- *7 тяга, 8 кронштейн тяги, 9 кривошип,*
- *10 боковина гребной лопасти.*

*Рис. 3. Циклы работы синусоидального движителя.*

![](_page_16_Figure_8.jpeg)

- *А Рабочий ход. Направление воды над гребной лопастью.*
- *Б Верхняя мертвая точка. Ход судна по инерции.*
- *В Рабочий ход. Лопасть поменяла наклон. Направление воды под гребной лопастью.*

![](_page_16_Figure_12.jpeg)

те из алюминиевой проволоки. Кнехты изготовьте из мелких гвоздиков и кусочков картона. Иллюминаторы можно изготовить из проволоки или вырезать из про зрачной упаковки от мелких таблеток. Рубку, дымовую трубу, кронштейн антенны, окантовку трубы, мачту и крышку люка вырежьте из тонкого картона. Флаг из готовьте из писчей бумаги. Сигнальные огни можно из готовить из кусочков электропровода в белой или цвет ной пластиковой изоляции. Антенну сделайте из тонкой медной проволоки. Руль вырежьте из жести.

Модель автомобиля можно подобрать по размеру в старых игрушках. Выполните окончательную сборку модели парома. Аккуратно покрасьте ее водостойкими красками: днище — красной краской, надводный борт, кнехты и якорь советуем покрасить в черный цвет. Надстройки покрасьте в белый цвет. Палубу можно по красить в зеленый. Обязательно хорошо просушите мо дель и приступайте к ходовым испытаниям.

**А. ЕГОРОВ, В. ГОРИН**

![](_page_16_Figure_16.jpeg)

![](_page_16_Figure_17.jpeg)

## ARDUINO В КАЧЕСТВЕ ПРОГРАММАТОРА

а базе Arduino можно построить огромное количество различных устройств, но многие из них могут работать на более простых и дешевых процессорах. Фирма Atmel, к примеру, выпускает много разных микроконтроллеров, среди них есть совсем крошки, например 8-выводной ATtiny13 стоимостью около 35 рублей (для сравнения, ATmega8, у которого 28 выводов, стоит около 120 рублей).

Как эти процессоры программировать? А вот здесь-то Arduino и пригодится.

Разработчики включили в стандартный набор упражнений скетч, превращающий Arduino в программатор. Сообщество написало библиотеки к этой программе для разных типов МК, а нам осталось научиться этим пользоваться.

Для начала разберемся. Arduino — это инструмент для проектирования электронных устройств. На стадии разработки и настройки будущего устройства платой Arduino пользоваться удобно. На плате, кроме МК, есть узел питания, задающий частоту кварц, разъемы и контакты, преобразователь сигналов для заливки программ напрямую из компьютера в МК, блок индикации на светодиодах и кнопка. Из всего этого в будущем устройстве чаще всего нужен только микроконтроллер, и в большинстве случаев не все его функции бывают задействованы.

В готовых устройствах мы будем применять недорогие и по возможности экономичные МК, запрограммированные с помощью Arduino. В режиме программатора плата Arduino выполняет роль связующего звена и к будущему устройству отношения не имеет. Статьи по работе Arduino в качестве программатора часто появляются в Интернете, поэтому основную информацию по этой теме я взял в Сети.

Итак, задача Arduino — записать разработанную программу в память микроконтроллера. Если МК из «понятных» Arduiпо (ATmega8, Atmega168), то достаточно выбрать правильные настройки в среде программирования и залить скетч.

Если МК для Arduino «чужой», то предварительно для него надо скачать и записать библиотеку. При подключении «неродных» МК важно не перепутать выводы, у разных микросхем назначения выводов не совпадают.

Попрактикуемся на простом примере. Построим автоматический выключатель дежурного освещения. Алгоритм работы выключателя простой: темно — включили свет, светло — отключили. Получается, что нужны всего два вывода — один к датчику освещения, второй к управлению осветительным прибором. В качестве MK возьмем «неродной» для Arduino и очень маленький контроллер — ATtini13 (рис. 7).

Готовим среду Arduino IDE для работы с этим контроллером. Библиотеку я взял отсюда: http:/ /geektimes.ru/post/254970/. Скачать библиотеку можно и на сайте «ЮТ». Скачивается архивом, далее этот архив распаковываем и помещаем в ...\Documents\Arduino\hardware\.

Получится: ...\Documents\Arduino\hardware\ attiny13\cores\core13. За многоточием прячется имя диска, где находится папка «Документы», и имя пользователя, под которым работаem c Arduino IDE.

Для проверки запускаем программу и проверяем. Заходим в меню Сервис - Плата, в списке плат должны появиться три штуки ATtinv13 с разной частотой. Если используете лругой МК и другую библиотеку, должны появиться их варианты. Если будете программировать стандартный для Arduino контроллер, то просто выбираете в списке плату с ним. Например, для ATmega8 надо выбрать «Arduino NG or older w/ ATmega8». Если в списке плат нужного МК не появилось, то ищем, куда записали содержимое архива, и перезаписываем правильно.

Далее устанавливаем тип программатора: меню Сервис - Программатор - выбираем «Агduino as ISP». Среда программирования готова.

Приступаем к разработке устройства. Схема простая, в качестве датчика освещения возьмем фоторезистор (можно фотодиод или фототранзистор). Управлять осветительной нагрузкой будет электромагнитное реле (управляемое напряжением 5 В), включать реле будем через транзистор (рис. 6).

Контакты реле можно подключить параллельно к кнопке фонарика, выключателю света и т. п. Самому реле неважно, что коммутировать, лишь бы не были превышены допустимые ток и напряжение. В моем примере реле подключено параллельно к кнопке фонарика.

Программа. При разработке программы следует учитывать несколько вещей. Память ATtiny13 всего 1кБ, что в несколько раз меньше, чем у АТтеда8, не говоря уже про более мощные МК. Программа должна быть компактной. Выводов у микросхемы меньше, поэтому

![](_page_18_Picture_5.jpeg)

![](_page_19_Figure_0.jpeg)

будьте внимательны с их названиями, дабы не обратиться к несуществующему выводу. Карту выводов МК вы видите на рисунке 5.

Назначение выводов и соответствие их выволам Arduino:

- $1 \mu$ ифровой ріп $5/$ аналоговый а0
- $2 \mu$ ифровой ріп $3/$  аналоговый а $3$
- $3 \mu$ ифровой ріп $4/$ аналоговый а $2$
- $4 -$ минус питания, gnd, (земля)
- $5 \mu$ ифровой ріп $0$
- $6 \mu$ ифровой ріп $1$
- 7 цифровой pin2/ аналоговый a1
- 8 плюс питания, усс

Например, чтобы использовать ножку 2 микросхемы как цифровой выход и подать на него сигнал высокого уровня, надо дать команду digitalWrite(3,HIGH), или чтобы задействовать ножку 7 как аналоговый вход, даем команду  $analogRead(A1).$ 

Теперь надо определить значение освещения, при котором свет включать и отключать.

Это сделаем при помощи Arduino. Подключаем фоторезистор (фототранзистор или фотодиод), как на рисунке 8.

Заливаем в Arduino скетч (скетч не комментирую, много раз приводили в качестве примера):

```
void setup() {
Serial.begin(9600);\}void loop() {
int light = analogRead(A0);
Serial.println(light);
delay(100);
```
Идем в помещение, где будет работать автоматический выключатель, и ждем момента, когда свет надо включать. Подключаем Arduino к ПК и в мониторе порта смотрим показания фотодиода. Они могут отличаться на  $1-2$  единицы, запоминаем среднее значение. У нас получилось 788.

Саму программу предлагаю простейшую. Как всегда, оптимизация и усовершенствование на ваше усмотрение. Код программы:

```
void setup() {
pinMode(2, OUTPUT);void loop() {
if (analogRead(A3) < 778) {digitalWrite(2,
HIGH):if (analogRead(A3) > 798) \{digitalWrite(2,LOW); } }
```
Значения 778 и 798 - это увеличенное и уменьшенное значение наших измерений. При значениях < 778 свет включается, при > 798 отключается.

Для записи программы в МК ATtiny13 заливаем в Arduino скетч программатора: Файл — Примеры — ArduinoISP (рис. 1).

Выбираем тип программатора: Сервис — Программатор — Arduino as ISP (рис. 2).

#### ЛЕВША СОВЕТУЕТ

![](_page_19_Picture_23.jpeg)

### **CKOPO 3MMA**

Перед зимой самое время утеплить дачу. Это лучше делать снаружи дома, потому что жилая площадь при этом не уменьшится, да и мебель двигать не придется.

Сначала прибейте к стенам деревянные бруски сечением  $50x50$  мм (см. рис.). Мебельным степлером закрепите на стене пароизоляцию, затем уложите утеплитель и обшейте сверху сайдингом или вагонкой. Утеплитель можно выбрать любой пенополистироловые плиты, минеральная или «каменная» вата, пеностекло. Все эти материалы не гниют, не горят и не выделяют вредных газов, а главное - с ними легко работать.

Выбираем плату: Сервис -Плата — Attiny13 1.2 MHz (default) (рис.  $3$ ).

Выбрали контроллер с частотой 1.2 МГц, так как для нашего устройства этой частоты достаточно. Если вам нужна более высокая частота, то необходимо выбрать контроллер с нужной частотой и прошить загрузчик: Сервис -Записать загрузчик (рис. 4).

Полключаем МК к Arduino  $(p<sub>MC</sub>, 9)$ .

Если у вас другой МК, то подключить нужно так (названия выводов можно взять в технических описаниях к МК):

RESET — вывод 10 Arduino  $MOSI - BMBOI$  11 Arduino  $MISO$  — вывод 12 Arduino SCK — вывод 13 Arduino VCC — к VCC Arduino  $(+ 5$  вольт)  $GND - K GND$  Arduino

 $($ — питания)

Открываем нашу программу управления освещением в среде Arduino IDE.

Стандартным образом заливаем программу в МК: Файл — Загрузить, или кнопка «Загрузить» на панели инструментов. Подключаем МК к нашей схеме и проверяем работу. Прикрываем фотодатчик - свет включается. Если срабатывает нечетко или есть ложные срабатывания, корректируем код.

К. ХОЛОСТОВ

![](_page_20_Picture_9.jpeg)

### **CUMMETPUYHHLE СОЗВЕЗДИЯ**

з оргстекла или тонкой фанеры вырежьте по разметке, приведенной на рисунке 1, три фигуры — треугольник и две трапеции. Большая высота треугольника должна составлять 160 мм (этот размер мы рекомендуем, если головоломка предназначается для игротеки, а для карманного варианта все линейные размеры можно взять в два раза меньше). Наклейте звездочки на поверхность элементов с обеих сторон. Это надо сделать как можно аккуратнее точно в местах, показанных на том же рисунке. Звездочки можно исполнить также другим путем - сквозным сверлением и последующей доработкой лучей лобзиком.

Из этих элементов можно построить некоторое количество симметричных фигур, что является уже само по себе довольно увлекательной задачей. На рисунке 2 показаны примеры таких фигур. Первая и вторая фигуры обладают центральной симметрией, остальные - зеркально-симметричны.

![](_page_20_Figure_13.jpeg)

![](_page_20_Picture_14.jpeg)

### **СКАМЕЙКА В ПРИХОЖЕЙ**

Места в прихожей, как правило, немного, а присесть порой бывает нужно, поэтому сиденье лучше сделать откидным. Для этого вам потребуется небольшой деревянный брусок, 2 куска 20-мм фанеры или ДСП и мебельные петли и пружины.

В стене для крепления сиденья установите 2 дюбеля под саморезы длиной не менее 70 мм. Остальной крепеж при сборке скамейки — небольшие саморезы длиной 20 мм.

На опору из ДСП в месте касания ею пола неплохо закрепить 2 резиновые мини-ножки. Для этого подойдут резиновые пробки от лекарственных пузырьков.

![](_page_21_Picture_0.jpeg)

 Но на всех этих фигурах — обратите внима ние! — звездочки в симметрии не участвуют, со звездия, которые они создают, несимметричны.

Вопрос: можно ли построить такие симмет ричные фигуры, чтобы получившиеся созвездия были также симметричными?

 Скажу сразу, что можно, причем не един ственным способом. Существует шесть таких

решений. Два из них очень просты, почти оче видны, два вторых — посложнее, а вот два пос ледних найти очень трудно! Одно из этих реше ний обладает центральной симметрией, осталь ные зеркально-симметричны. Добавим, что за рубежом эта наша новая головоломка получила название Symm-Aster Puzzle.

Желаем успехов!

#### **В. КРАСНОУХОВ**

*Для тех, кто так и не решил головоломку в рубрике «Игротека» (см. «Левшу» № 9 за 2015 год), публикуем ответ.*

![](_page_21_Picture_8.jpeg)

Криптограмма (по-гречески — тайнопись) это математическое выражение, в котором цифры заменены буквами. Каждой букве соответствует только одна цифра. В этой криптограмме, составленной специально для нашего журнала, только одно решение.

**ЛЕВША + ЛЕВША + ЛЕВША = ЖУРНАЛ**

![](_page_21_Picture_11.jpeg)

**Ежемесячное приложение к журналу «Юный техник» Основано в январе 1972 года ISSN 0869 — 0669 Индекс 71123**

**Для среднего и старшего школьного возраста**

**Учредители:**

**Ю.М. АНТОНОВ Художественный редактор А.Р. БЕЛОВ Дизайн Ю.М. СТОЛПОВСКАЯ**

**Главный редактор**

**Ответственный редактор**

**А.А. ФИН**

**Компьютерный набор Г.Ю. АНТОНОВА Компьютерная верстка Ю.Ф. ТАТАРИНОВИЧ Технический редактор Г.Л. ПРОХОРОВА Корректор Т.А. КУЗЬМЕНКО**

**ООО «Объединенная редакция журнала «Юный техник», ОАО «Молодая гвардия»** Подписано в печать с готового оригинала-макета 24.09.2015. Формат 60х90 1/8. Бумага офсетная № 2. Печать офсетная. Условн. печ. л. 2+вкл. Учетно-изд. л. 3.0. **Периодичность — 12 номеров в год, тираж 9 480 экз. Заказ № Отпечатано на АО «Ордена Октябрьской Революции, Ордена Трудового**

**Красного Знамени «Первая Образцовая типография», филиал «Фабрика офсетной печати № 2»**

**141800, Московская область, г. Дмитров, ул. Московская, 3.**

Адрес редакции: 127015, Москва, Новодмитровская, 5а. Тел.: (495) 685-44-80.<br>Электронная почта: yut.magazine@gmail.com

**Журнал зарегистрирован в Министерстве Российской Федерации по делам** печати, телерадиовещания и средств массовых коммуникаций. Рег. ПИ № 77-1243 **Декларация о соответствии действительна по 10.02.2016**

**Выпуск издания осуществлен при финансовой поддержке Федерального агентства по печати и массовым коммуникациям.**

#### *В ближайших номерах «Левши»:*

В следующем номере «Левши» читатели узна ют об американской самоходной сверхтяжелой САУ Т-95 «Черепаха». Конструкторы так увлек лись разработкой, что самоходка ползла не быс трее настоящей черепахи и не могла преодоле вать бездорожье, потому и было изготовлено все го 2 экземпляра. В журнале будут опубликованы цветные развертки этого «чуда» техники для ва шего музея на столе.

Юные моделисты смогут построить летающую кордовую модель самолета, а электронщики за кончат изучать программатор из платы Arduino.

Для вашего досуга Владимир Красноухов уже подготовил интересную головоломку, и, как все гда, в журнале вы найдете полезные советы.

#### Лист 4

![](_page_22_Figure_2.jpeg)

![](_page_23_Picture_0.jpeg)

**ДОРОГИЕ ЧИТАТЕЛИ! Продолжаем публикацию серии кроссвордовголоволомок второго полугодия 2015 г. Условия их решения опубликованы в «Левше» № 1 за 2015 год.**

![](_page_23_Figure_2.jpeg)

1. Детали для соединения частей конструкции. 2. Рабочая деталь мельницы. 3. Бытовой прибор для охлаждения потоком воздуха. 4. Упругий элемент подвески транспортного сред ства. 5. Прибор для распыления краски сжатым воздухом. 6. Карболовая кислота. 7. Вырез во внешней обшивке судна для проведения грузовых операций. 8. Тригонометрическая фун кция. 9. Сформировавшийся естественным образом кусок металла. 10. Химический элемент, газ. 11. Взрывчатое вещество. 12. Добавочный локомотив в хвосте поезда. 13. Графическое изображение объекта или механизма. 14. Часть электрического кабеля, проводник в оболоч ке. 15. Аппарат для нагрева при давлении выше атмосферного. 16. Тяжелый тугоплавкий металл. 17. Единица элементарного магнитного момента. 18. Прибор для определения ско рости движения облаков. 19. Угол между стрелкой компаса и направлением на некий пред мет. 20. Рыхлая осадочная порода. 21. Относительно пустые участки Вселенной. 22. Винто вой зажим. 23. Летательный аппарат легче воздуха. 24. Три картины, объединенные единым замыслом. 25. Низкая температура воздуха. 26. Географическая координата. 27. Комбини рованный электроизмерительный прибор. 28. Ручной столярный инструмент.

#### **Контрольное слово состоит из следующей последовательности зашифрованных букв: (5) (15) (6) (12)<sup>2</sup> <b>(16) (15)<sup>2</sup>**

*Подписаться на наши издания вы можете с любого месяца в любом почтовом отделении.* **Подписные индексы по каталогу агентства «Роспечать»: «Левша» — 71123, 45964 (годовая), «А почему?» — 70310, 45965 (годовая), «Юный техник» — 71122, 45963 (годовая). По каталогу российской прессы «Почта России»: «Левша» — 99160, «А почему?» — 99038, «Юный техник» — 99320. По каталогу «Пресса России»: «Левша» — 43135, «А почему?» — 43134, «Юный техник» — 43133.** *Оформить подписку с доставкой в любую страну мира можно* **в интернет-магазине www.nasha-pressa.de**